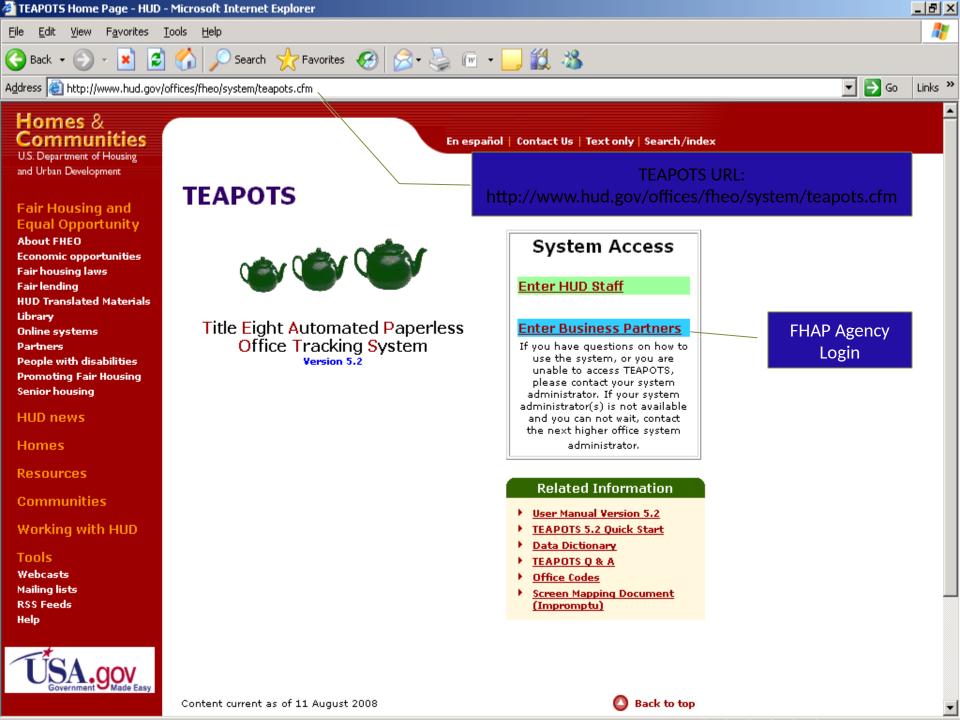

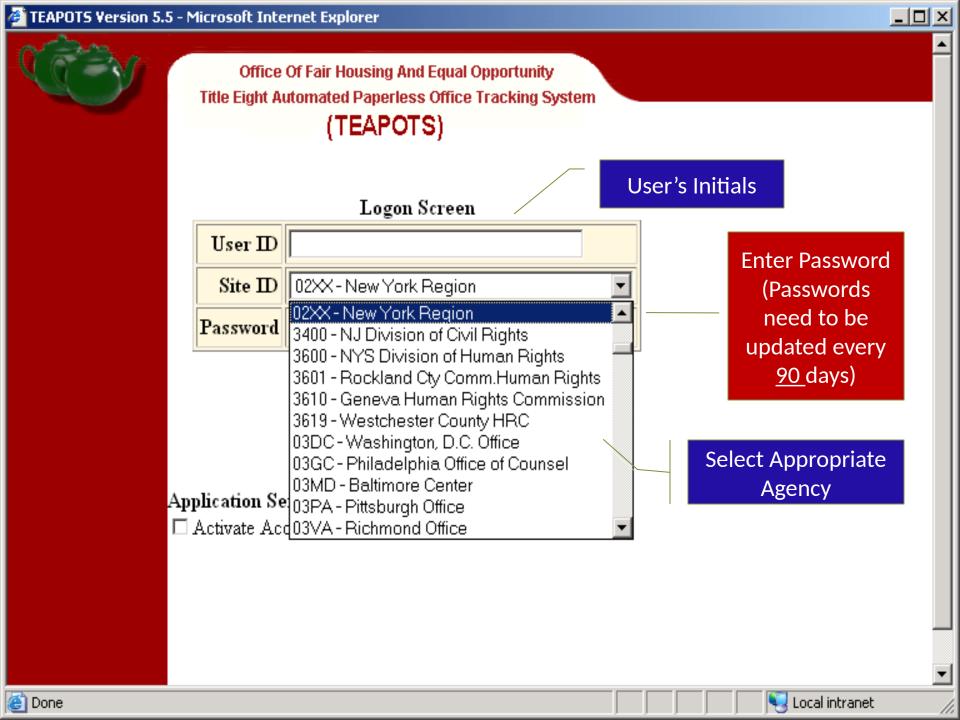

# Office Of Fair Housing And Equal Opportunity Title Eight Automated Paperless Office Tracking System

### (TEAPOTS)

# Logon Screen

| 9        |                     |   |
|----------|---------------------|---|
| User ID  |                     |   |
| Site ID  | 0000 - Headquarters | ~ |
| Password |                     |   |
|          |                     |   |

Process Login Exit System

#### Application Server Address:hwvauap407.hud.gov

Activate Accessibility (Only For Jaws Users)

## Terms and Conditions: Rules of Behavior The Office of Fair Housing and Equal Opportunity is granting you access to TEAPOTS based on your role and responsibility when performing official government housing discrimination duties. You shall work within the confines of the access determined to be appropriate and shall not attempt to access information or information resources which have not been authorized for your access or use. I agree to: 1) Not circumvent or attempt to circumvent any security countermeasures or safeguards. 2) Not share identification or authentication materials or any kind, By checking this box: I understand, accept, and agree to comply with all terms and conditions of the above Rules of Behavior. I understand that failure to comply with these rules could result in a verbal or written warning, removal of system access, and/or found guilty of a misdemeanor punishable by fines of \$5,000.

New "Rules of Behavior" required checkbox. Must check each time you login to TEAPOTS.

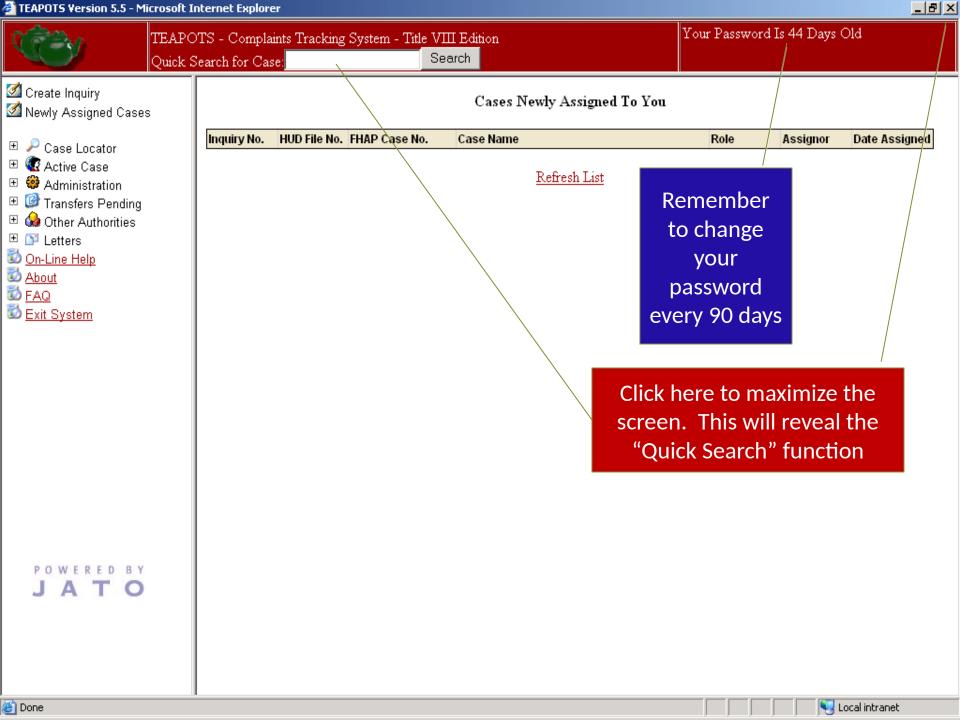

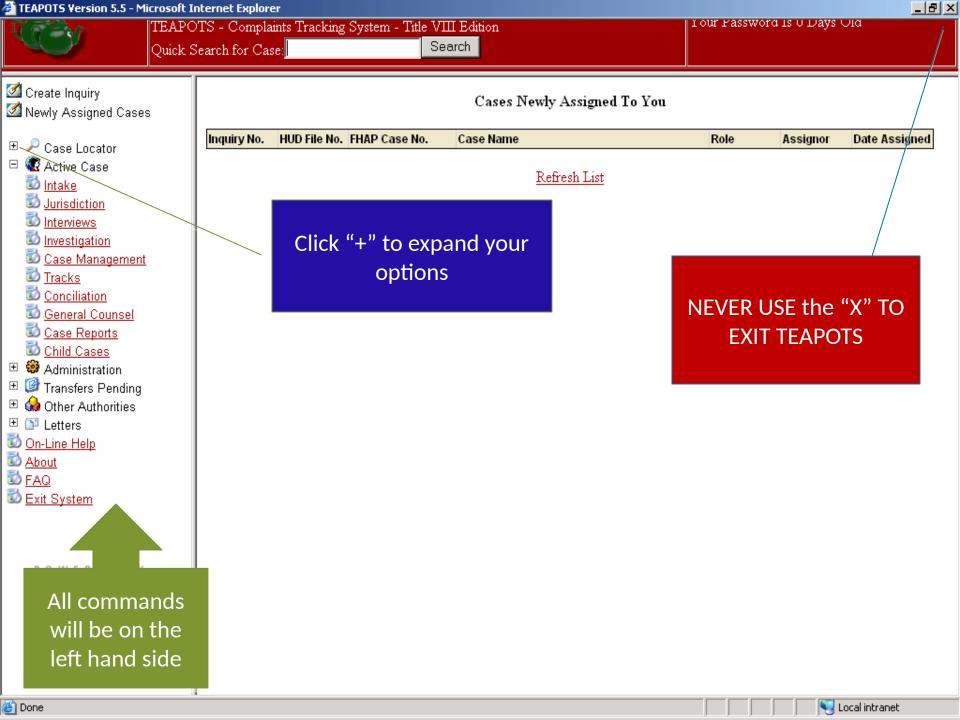

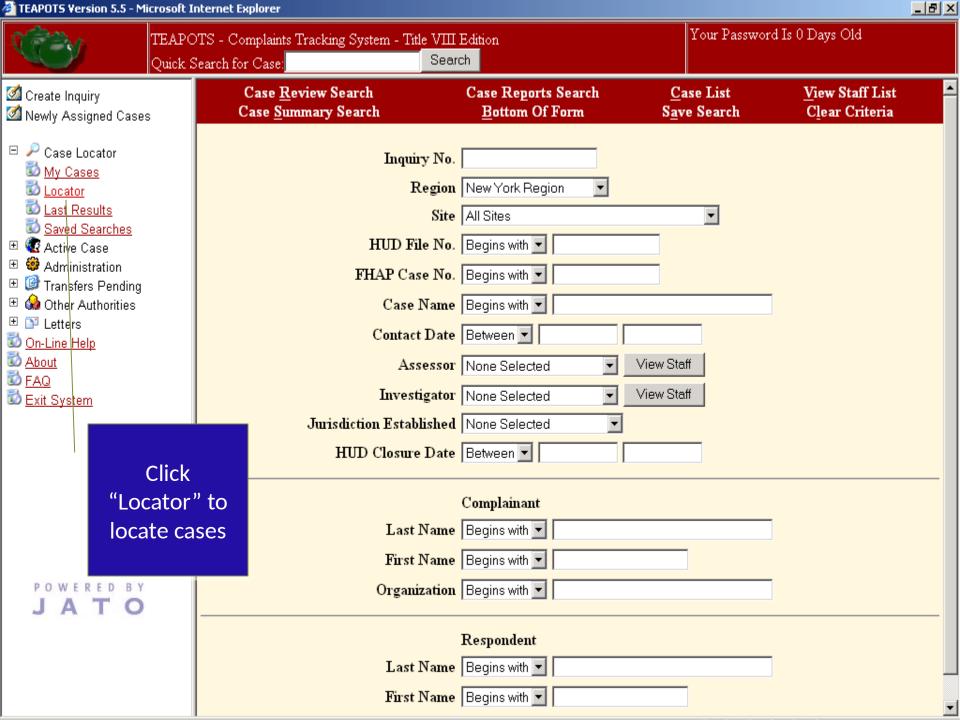

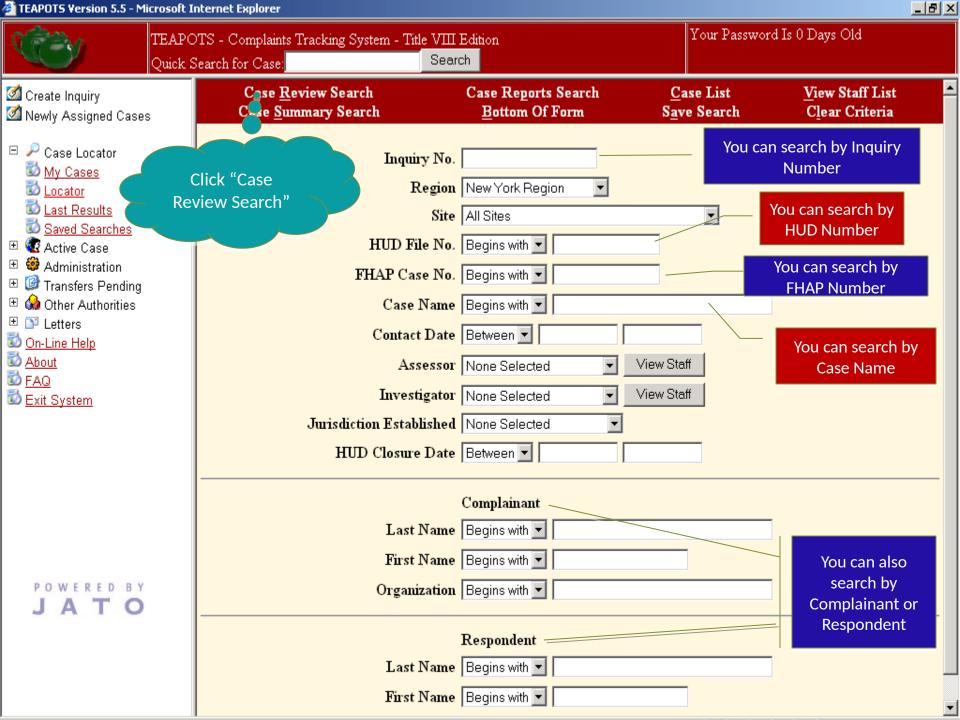

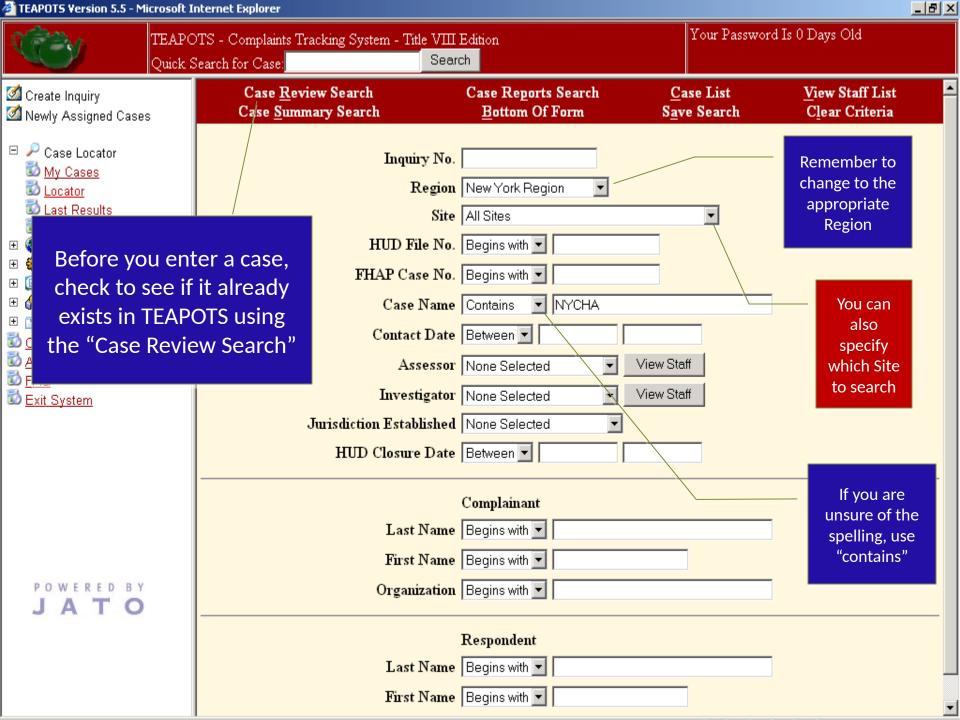

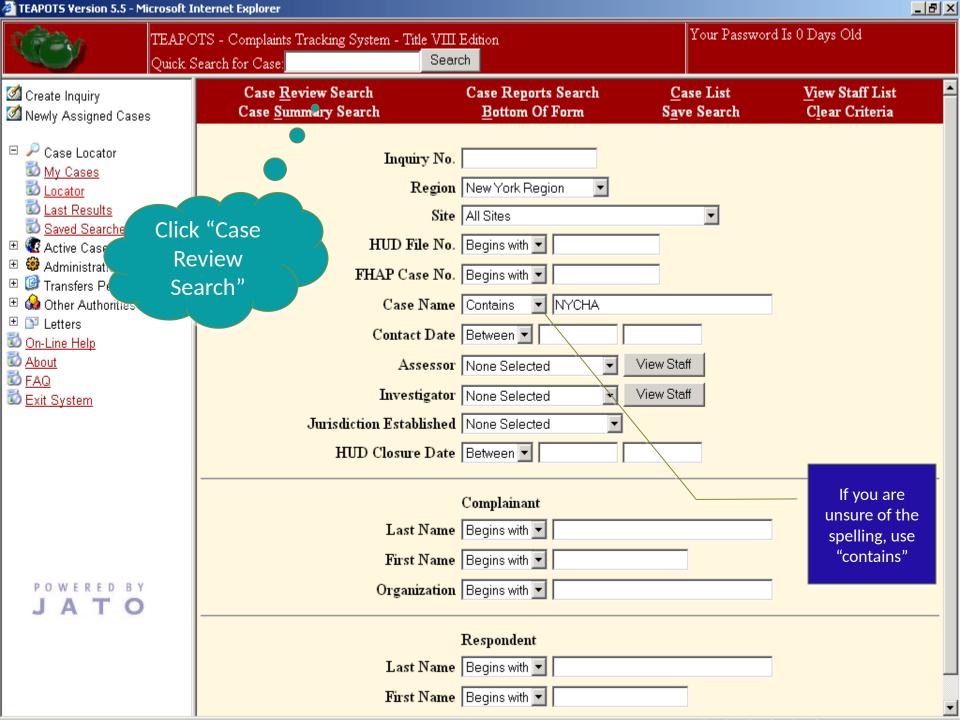

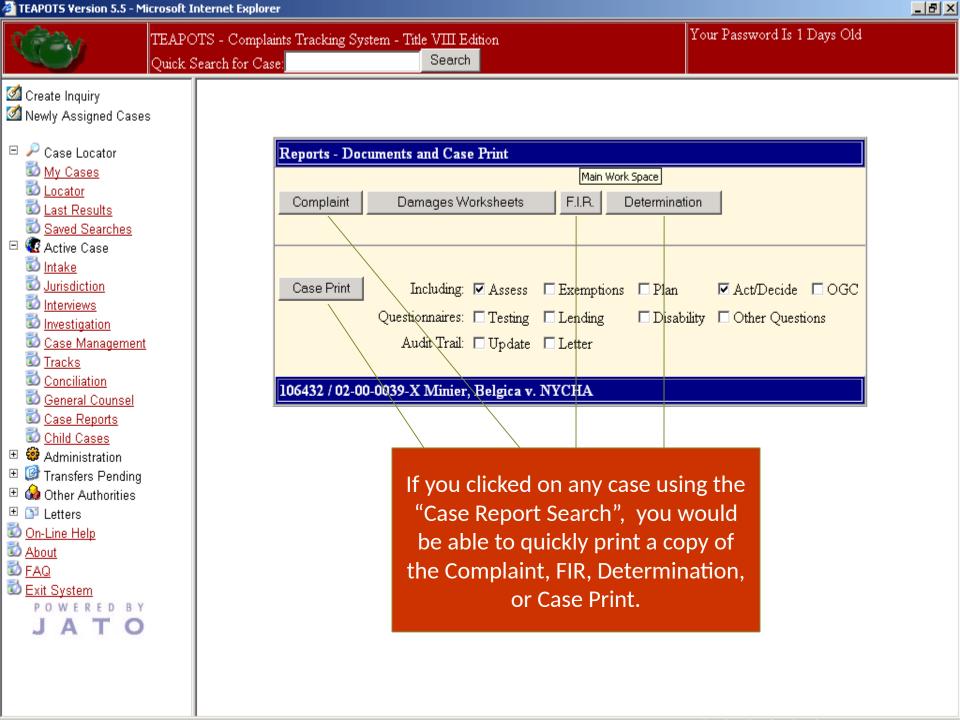

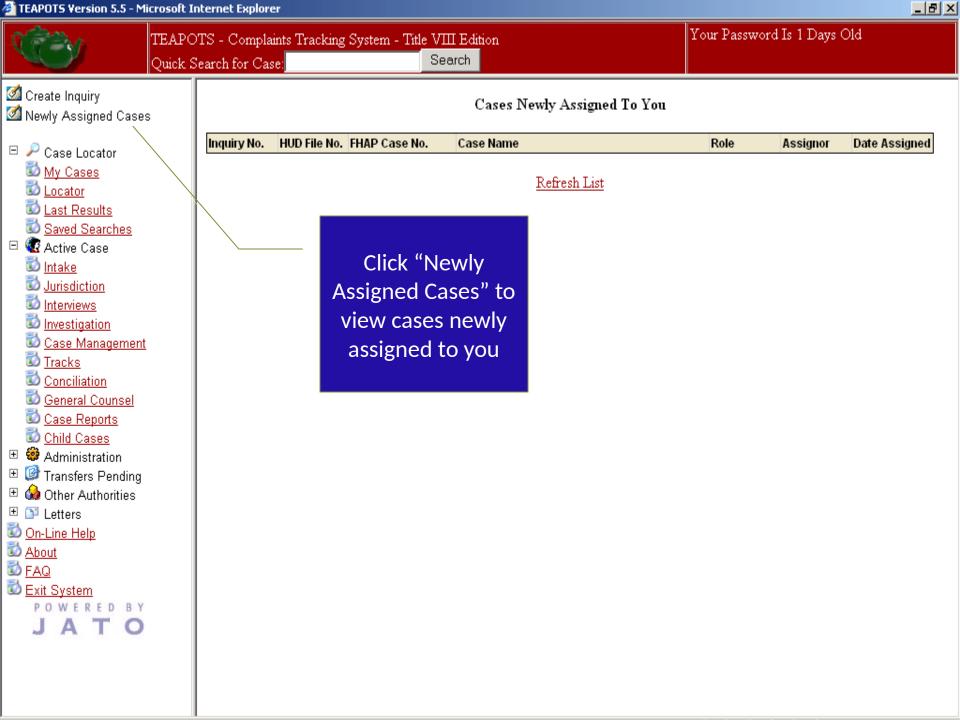

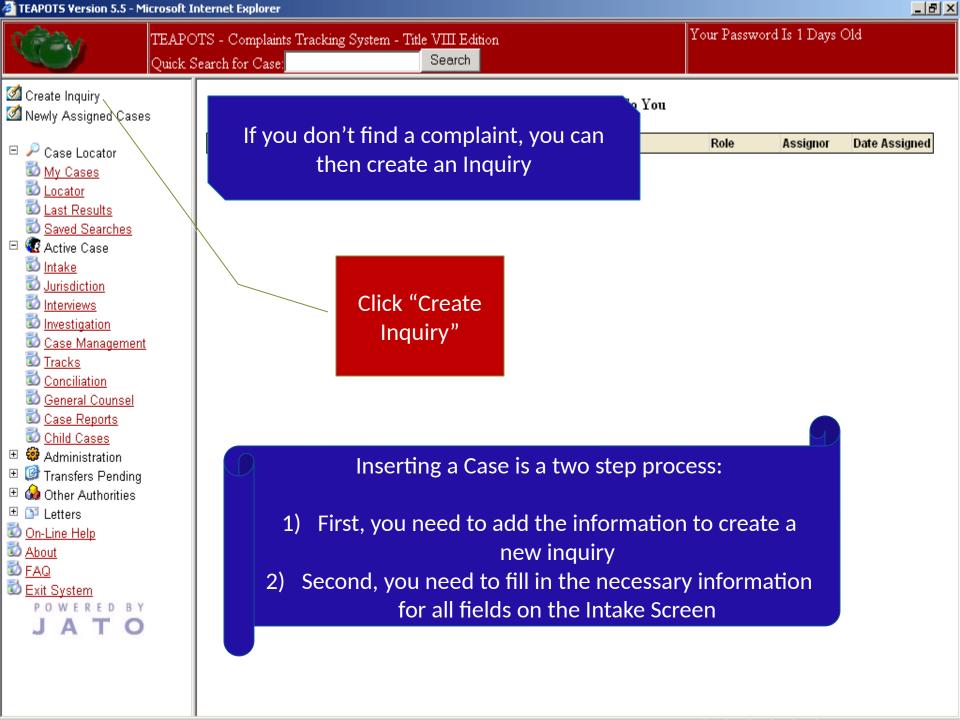

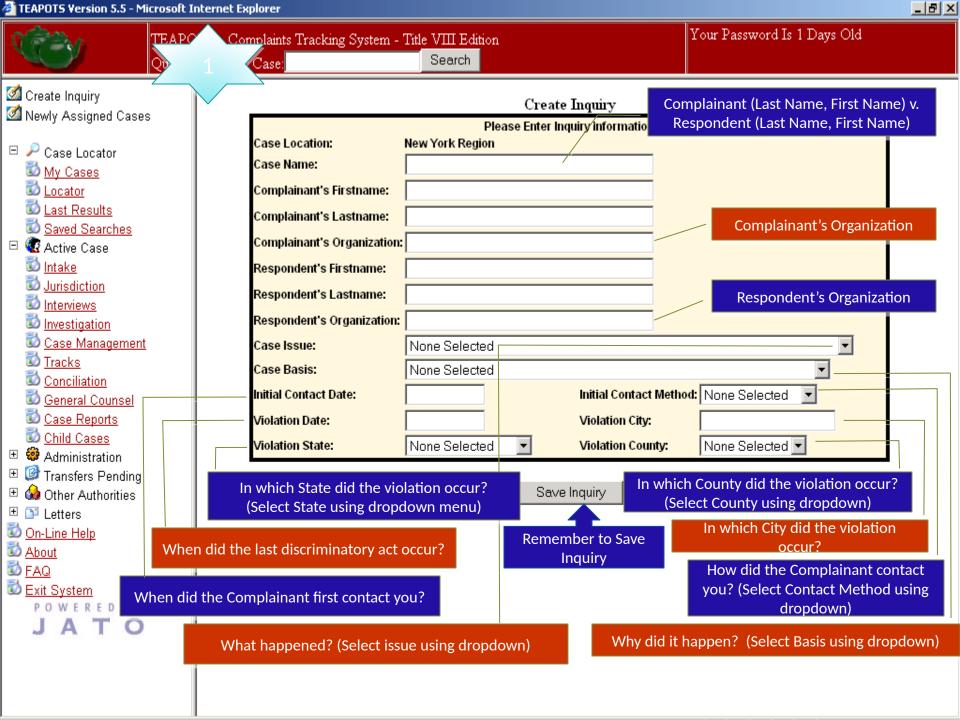

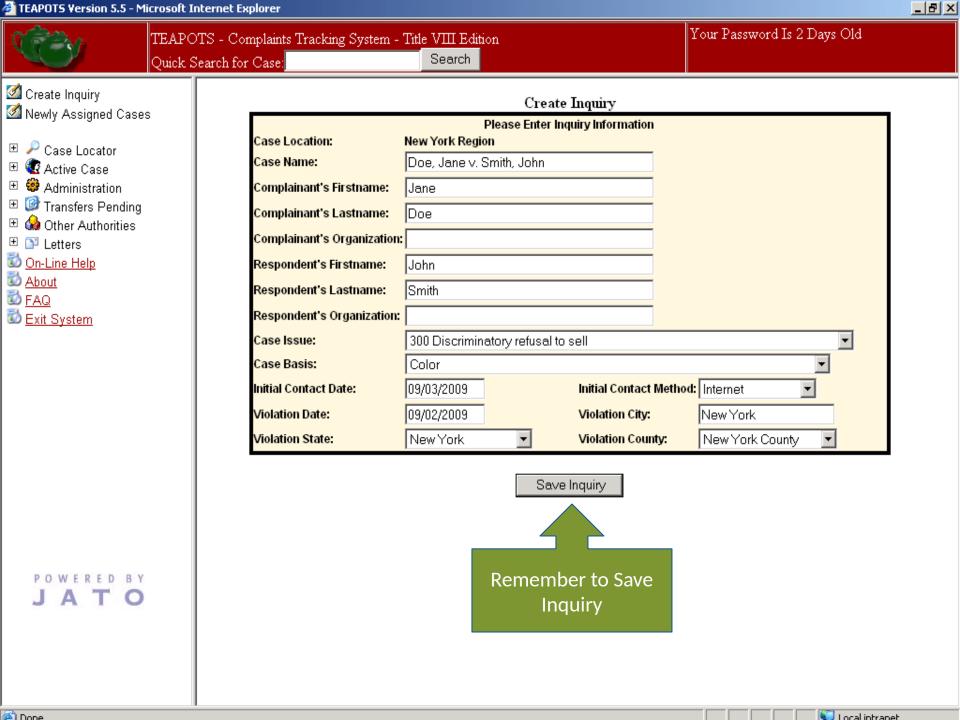

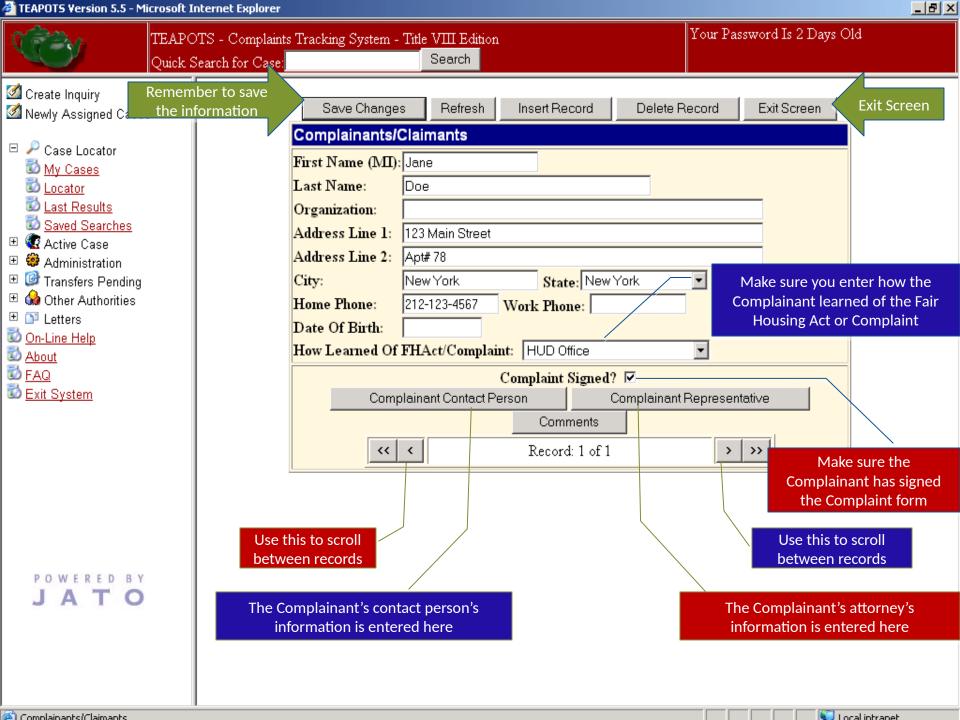

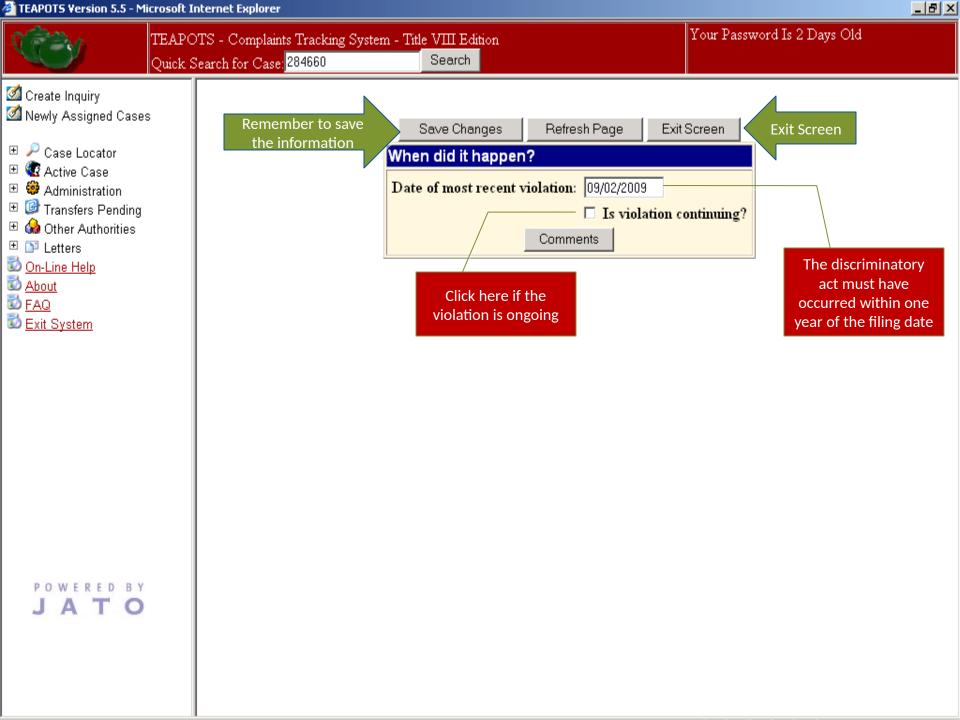

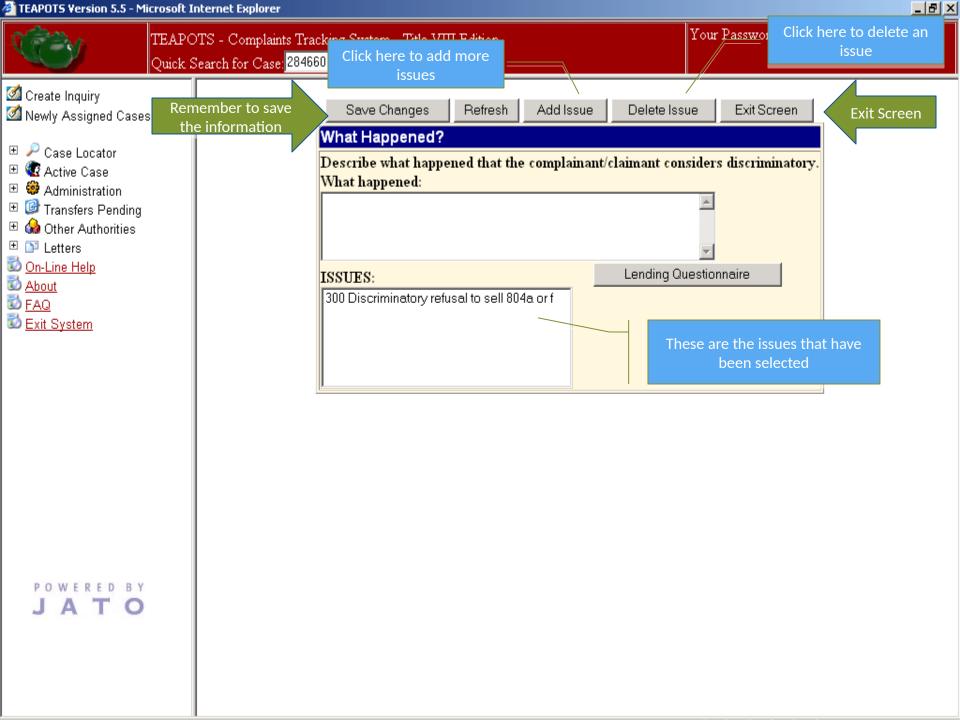

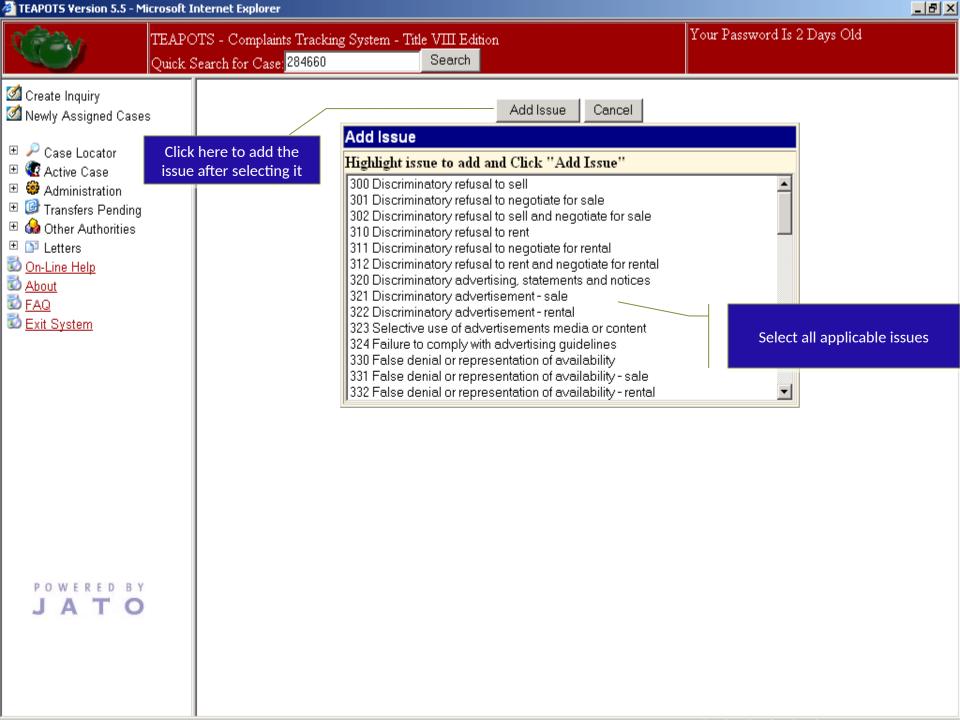

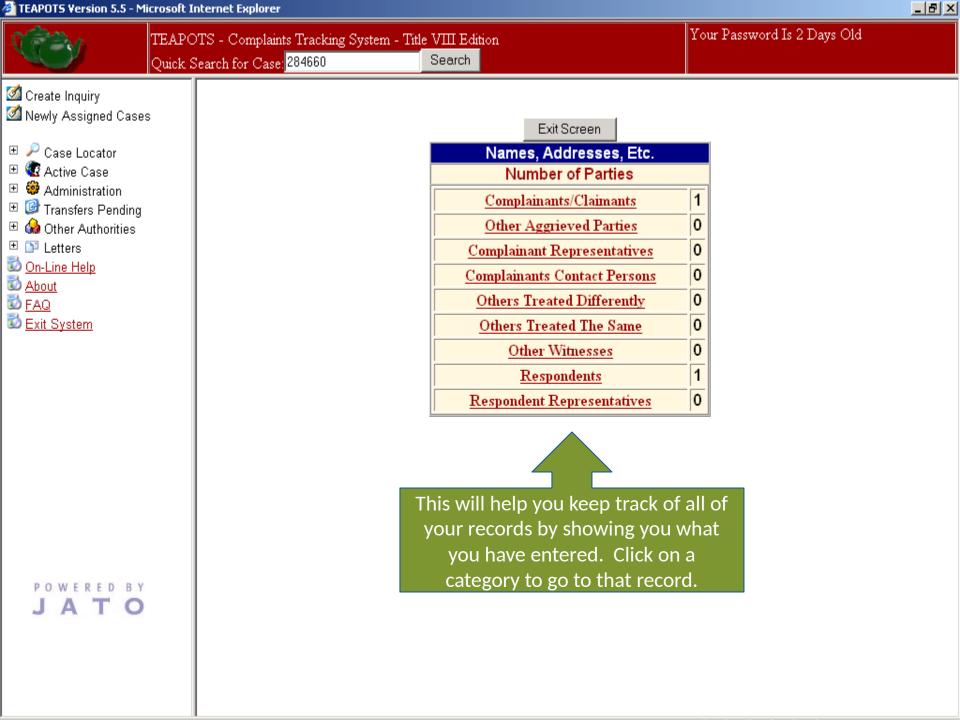

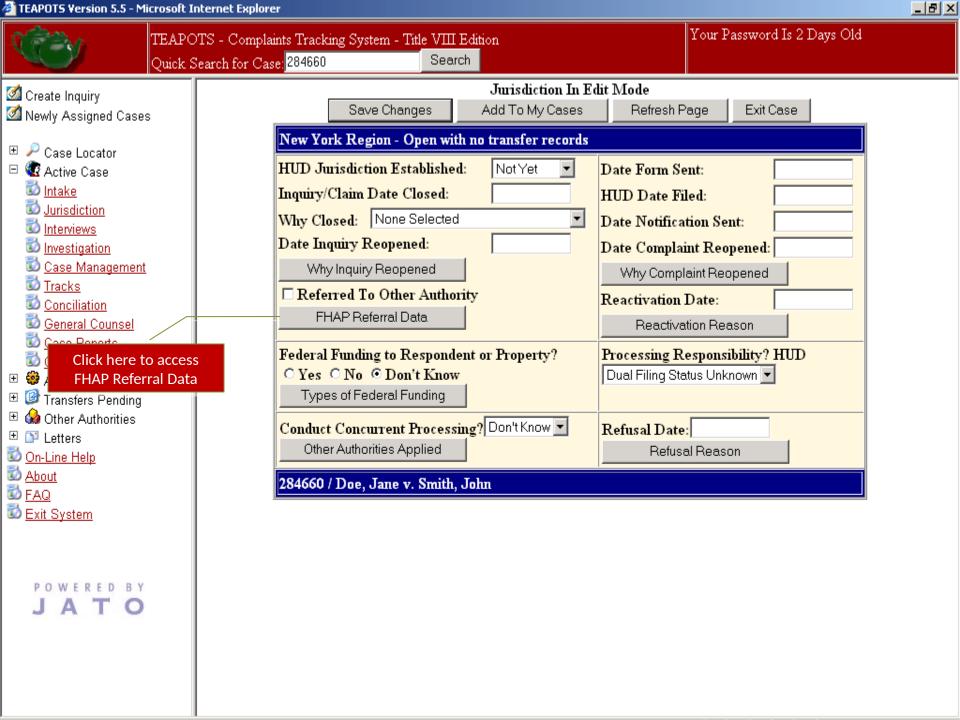

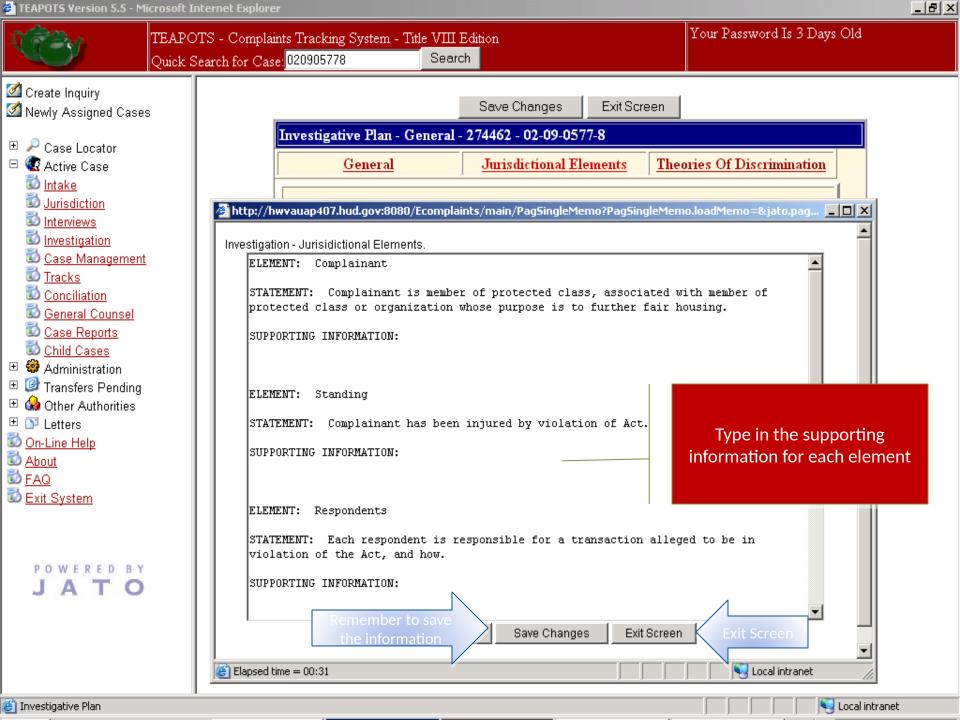

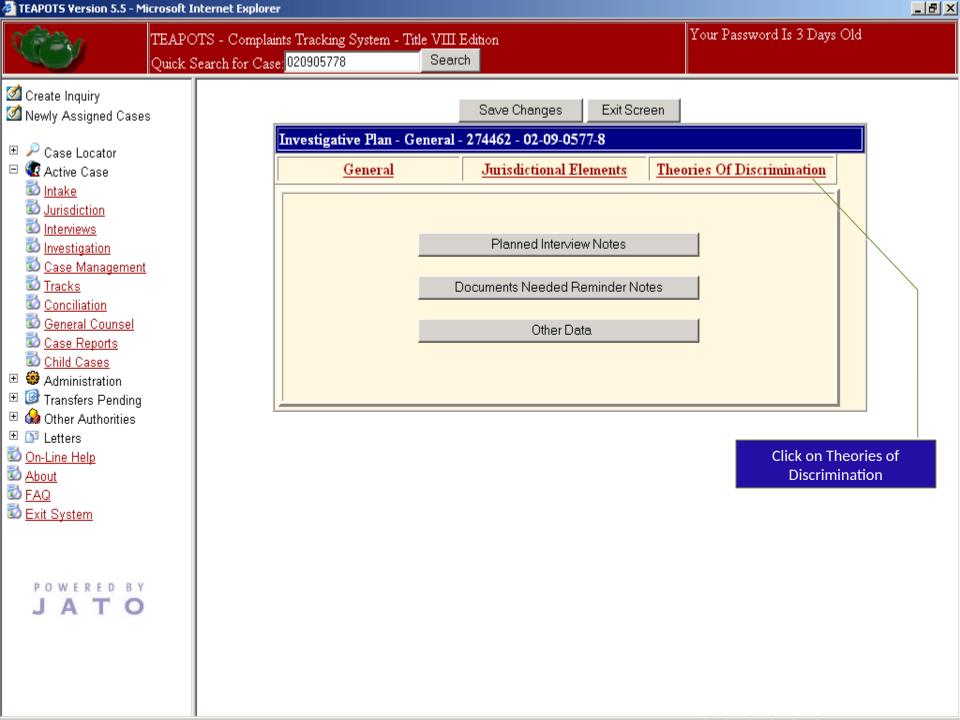

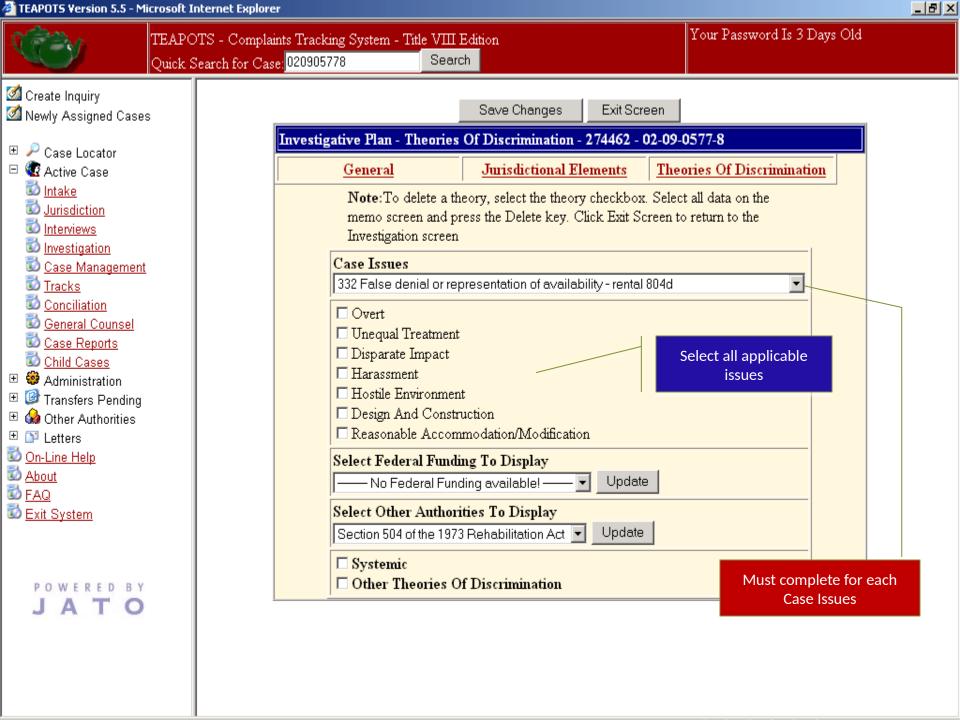

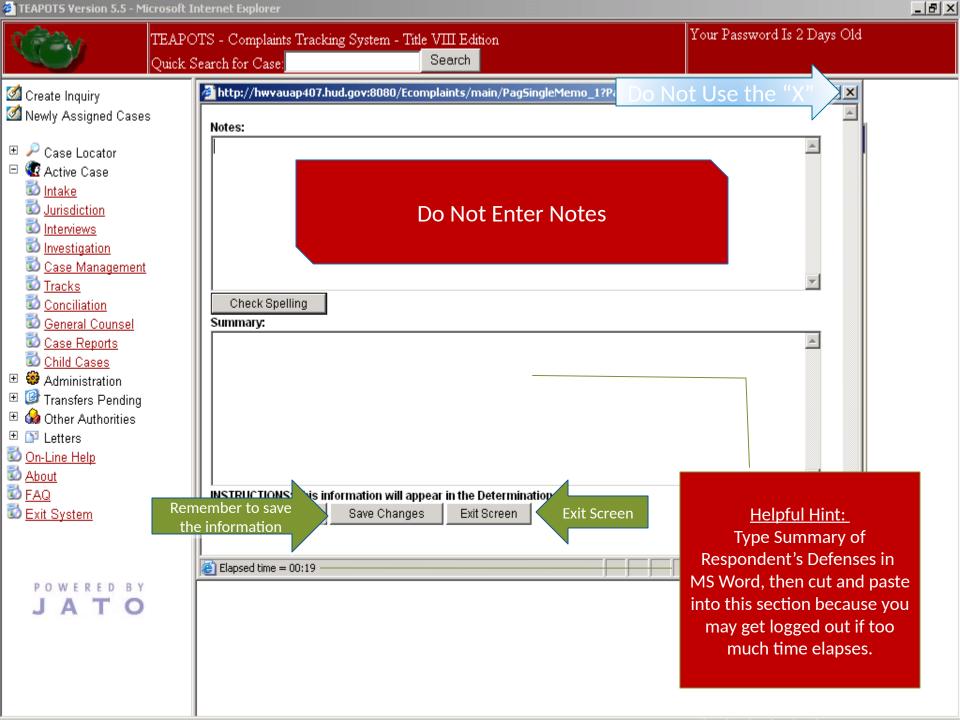

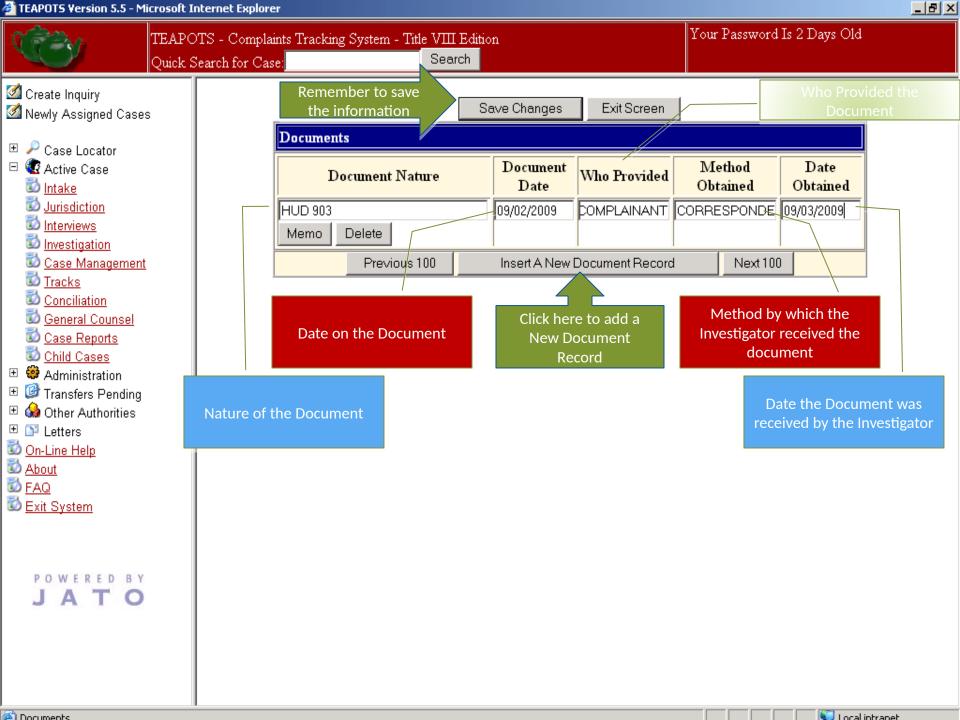

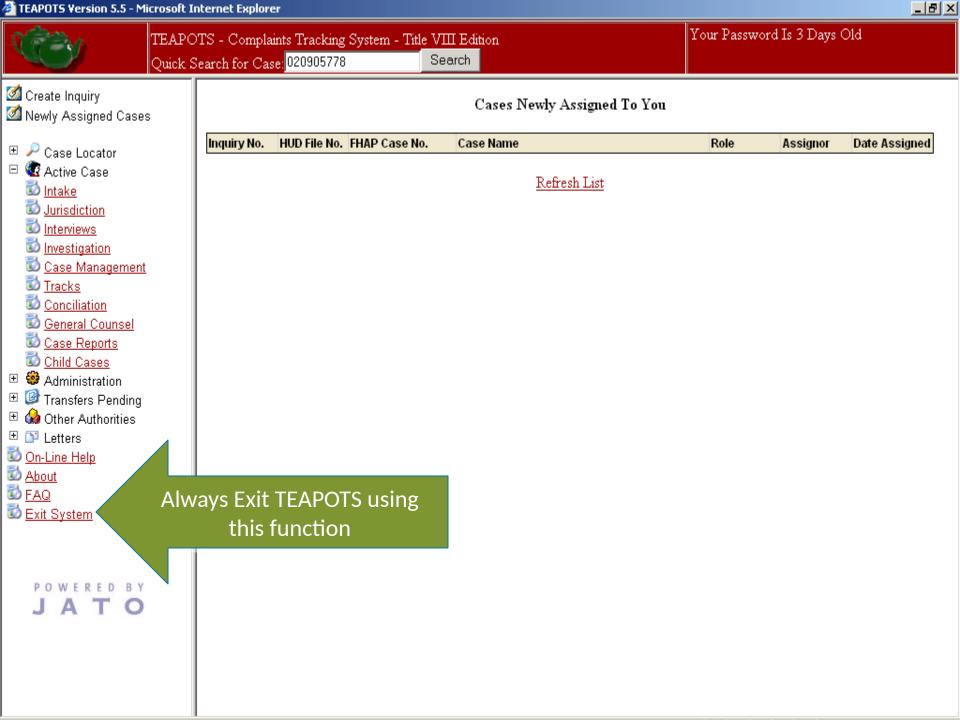